## **Die Entwicklung eines Zeigerwertsystems für Laufkäfer (Col.: Carabidae) mit Hilfe einer "Canonical Correspondence Analysis" (CCA)**

## Ralph Platen

#### **Synopsis**

The multivariate statistical method Canonical Correspondence Analysis (CCA) is used to derive "Zeigerwerte" for carabid beetles, similar to those for plants. The data set consists of activity abundance values of carabid beetles, which were sampled by pitfall trapping in different mires in the area of Berlin. Light, moisture, temperature and pH which were measured at the sites are included as environmental data within CCA. The principal way to obtain "Zeigerwerte" from an ordination diagram is presented. The system is regarded as a suitable method to evaluate sites and areas easily. Advantages and limitations in use are listed and discussed.

*canonical correspondence analysis, carabid beetles, multivariate statistics, Zeigerwerte*

## **1**. Einleitung

Mit steigender Komplexität landschaftsökologischer Fragestellungen müssen immer mehr unterschiedliche Organismengruppen in die Untersuchungsprogramme aufgenommen werden, wenn hinreichend differenzierte Aussagen abgeleitet werden sollen. Dies gilt gleichermaßen für Grundlagenuntersuchungen und für Anwendungen, z. B. für Umweltverträglichkeitsprüfungen (UVP). Für die praktischen freilandökologischen Fragestellungen steigt damit auch der Bedarf an leicht handhabbaren Bewertungssystemen, die dennoch das ökologische Verhalten der Arten genügend genau abbilden können.

In der jüngeren Vergangenheit wurde eine Reihe von Bewertungssystemen entwickelt, so z. B. für epigäische Raubarthropoden (Spinnen und Laufkäfer) von HÄNGGI (1987) und PLATEN (1989), für Spinnen von MAR-TIN (1991) und für Laufkäfer von MOSSAKOWSKI & PAJE (1985). Manche dieser Bewertungssysteme beschreiben das ökologische Verhalten der Arten im Freiland recht genau (MARTIN 1991) oder ermöglichen eine sehr differenzierte Bewertung des untersuchten Gebietes oder Standortes (MOSSAKOWSKI & PAJE 1985, HÄNGGI 1987, PLATEN 1989). Einige dieser Bewertungssysteme haben jedoch den Nachteil, daß z. B. für eine auf wenige Klassen reduzierte, synoptische Bewertung verschiedener Standorte oder Gebiete aufwendige Rechnungen nötig sind (WODARZ & al. 1992, HÄNGGI 1987) oder daß Parameter in die Rechnungen eingehen, die nicht orts- und/oder zeitstabil sind, wie z. B. lokale Seltenheit einer Art oder die Individuenzahlen der Arten eines Fangjahres (MOSSAKOWSKI & PAJE (1985). Die bisher betrachteten Bewertungssysteme lassen sich auch nur dort lokal anwenden, wo entsprechend genaue Grundlagenuntersuchungen die erforderlichen Kenntnisse über das ökologische Verhalten von Arten im Freiland gegenüber abiotischen und biotischen Faktoren erbrachten. Dies trifft u. a. für den Berliner Raum zu (vgl. PLATEN 1989), so daß hier unterschiedliche Bewertungssysteme miteinander verglichen werden können.

Ein weitaus einfacheres Bewertungssystem stünde mit einem Zeigerwertsystem ähnlich dem für die Pflanzen von ELLENBERG & al. (1991) zur Verfügung. Es entfallen dann mehr oder weniger aufwendige Rechnungen und genaue Kenntnisse über die Ökologie der Arten, da diese bereits in den Schlüsselzahlen enthalten sind. Im folgenden soll eine Methode für die Erstellung eines Zeigerwertsystems für Laufkäfer vorgestellt werden.

## 2. Datengrundlaaen

Der Datensatz besteht aus Aktivitätsabundanzen von Carabidenarten, die während eines Fangjahres (April 1982 - April 1983) an offenen sowie bewaldeten Standorten in vier Mooren im Gebiet von Berlin mit Hilfe von Bodenfallen gefangen wurden. Als Kontrast dazu wurden die Laufkäferdaten eines gleichzeitig untersuchten trockenen Kiefernforstes mit einbezogen. Parallel zu den Fallenfängen wurden zahlreiche abiotische Faktoren gemessen, von denen lediglich der pH (CaCI<sub>2</sub>), die Bodenfeuchte (gemessen als Vol. %-H<sub>2</sub>O), die Belichtung nach der Methode von FRIEND (1961) und die Temperatur als Effektivtemperatur nach PALLMANN & al.

(1940) zur Ableitung von Zeigerwerten verwendet wurden. Zur genaueren Beschreibung der Standorte vgl. PLATEN (1989).

## 3. **Methode**

## **3.1 Allgemeines**

Zur gleichzeitigen Verrechnung von Arten- und Individuenzahlen sowie Standortfaktoren wurde eine "Canonical Correspondence Analysis" (CCA) durchgeführt. Eine hervorragende Beschreibung dieser Methode findet sich bei JONGMAN & al. (1987).

Zur Durchführung der CCA wurde das Programm CANOCO Version 3.10 (BRAAK 1988, 1991) verwendet. Die Ergebnisse dieser Analyse wurden in Form von Ordinationsdiagrammen mit dem Programm CANODRAW (SMILAUER 1990) graphisch dargestellt.

## **3.2 Datenaufbereitung**

## **3.2.1 Maskierung**

Vor Durchführung der CCA müssen die Daten aufbereitet werden, da eine Analyse der gesamten Rohdaten aus weiter unten genannten Gründen das Analyseergebnis verfälschen, verzerren bzw. nicht eindeutig interpretierbar machen würden.

Das ökologische Optimum einer Art im Freiland ist dort zu erwarten, wo diese mit hoher Aktivitätsabundanz auftritt. Arten mit geringer Aktivitätsabundanz befinden sich daher entweder bezogen auf eine bestimmte Faktorenkombination außerhalb des Optimums, oder sie werden mit der Fangmethode nur unzureichend erfaßt. Letztere Arten könnte der erfahrene Freilandökologe mit einiger Sicherheit trotzdem einem bestimmten Standorttyp bzw. einer bestimmten Faktorenkombination zuordnen. Da dies jedoch erhebliche Subjektivitäten beeinhaltet, wurde gänzlich formal verfahren: Arten, die an einem Standort nicht mindestens eine Aktivitätsdominanz von 1% aufwiesen, wurden aus dem Datensatz entfernt. Von den ursprünglich 102 Laufkäferarten verblieben noch 44, die der weiteren Analyse unterzogen wurden.

## **3.2.2 Transformation der Rohdaten**

Eine weitere Vorbehandlung des Datensatzes ergibt sich aus der Tatsache, daß mit Fallenfängen erhobene Daten eine extrem rechtsschiefe Häufigkeitsverteilung besitzen, d. h. wenige Arten treten mit sehr hohen Aktivitätsabundanzwerten auf, die meisten jedoch mit geringen. Durch den Rechengang des "reciprocal averaging", der in der CCA durchgeführt wird, bekämen jedoch die individuenreichen Arten ein sehr viel größeres Gewicht als die selteneren und würden dadurch das Analyseergebnis nahezu allein bestimmen (JONGMAN & al. 1987). Daher wurden statt der Abundanzwerte ihre Quadratwurzeln verwendet.

## **4. Ergebnisse**

## **4.1 Ordinationsdiagramme**

Die graphische Darstellung des Analyseergebnisses der CCA mit den Standortfaktoren Licht und Temperatur sowie für Feuchtigkeit und pH zeigen die Abb. 1 und 2. Die horizontale Achse entspricht der ersten, die vertikale der zweiten CCA-Achse. Die 44 Laufkäferarten sind durch ein "x" sowie, sofern möglich, durch die Abkürzung ihres Namens dargestellt. Fehlte diese bzw. konnte der Ort einer Art nicht eindeutig ermittelt werden, wurden mit Hilfe des Programmes CANOPLOT die Koordinaten des Punktes und die dazugehörige Art ermittelt, so daß auch diesen Zeigerwerte zugeordnet werden konnten. Abb. 1. zeigt den prinzipiellen Weg der Ermittlung von Zeigerwerten für 44 Laufkäferarten.

Zunächst wurden die Achsen der Standortfaktoren Licht und Feuchtigkeit über den Ursprung hinaus verlängert. Der auf diesen "Umweltachsen" aufgetragene Faktor nimmt jeweils in Richtung der Pfeilspitze zu. Der "faunistische Raum" wird durch die Carabidenarten aufgespannt. Der Ursprung kennzeichnet den Mittelwert für den Gesamt-Datensatz. Arten, deren Position sich zwischen der Pfeilspitze einer Umweltachse und dem Ursprung befinden, besitzen ein größeres gewichtetes Mittel. Befindet sich dagegen der Ursprung zwischen

der Pfeilspitze und der Position der Arten, so sind deren gewichtete Mittel kleiner als der Mittelwert des Gesamt-Datensatzes. Die Arten werden gemäß ihrer Rangfolge nacheinander senkrecht auf die Umweltachsen projiziert (vgl. JONGMAN & al. 1987). Im Bsp. der Abb. 1 bedeutet dies, daß *Bembidion properans* und *Bembidion articulatum* die hellsten Standorte, *Notiophilus germinyi* die trockensten Standorte besiedelt. Die an gegenüberliegenden Seiten der Achsen extrem stehenden Arten begrenzen den "faunistischen Raum" und bilden somit Anfangs- und Endpunkte der Zeigerwertskala. Die Strecke zwischen Anfangs- und Endpunkt wurde gemessen und in fünf gleiche Teile geteilt. Sodann wurden die Arten einer jeden Klassenstufe und der dazugehörige Zeigerwert notiert.

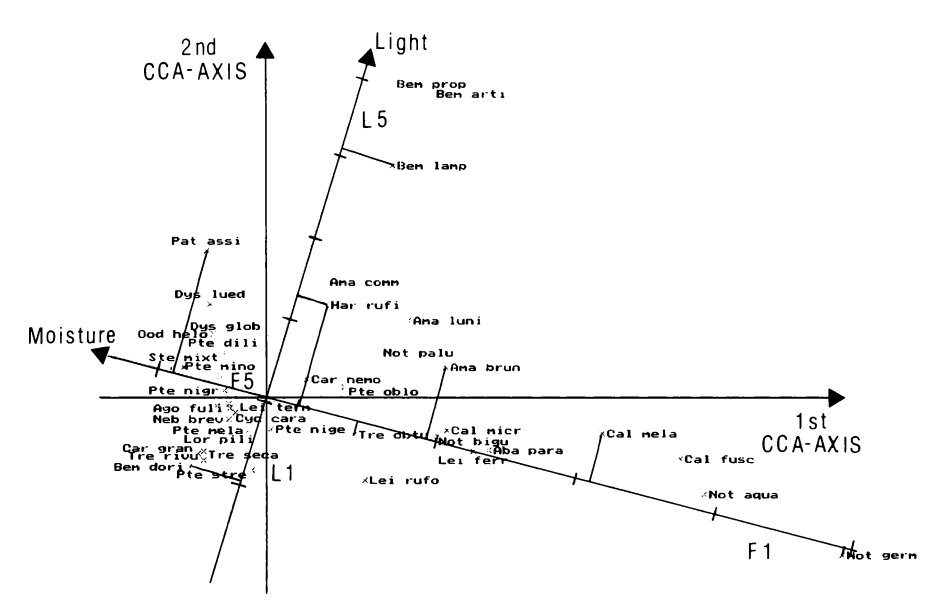

Abb. 1: Ordinationsdiagramm einer CCA. Dargestellt sind die Koordinaten von 44 Laufkäferarten und die Achsen der Standortfaktoren Licht und Feuchtigkeit mit einer Einteilung in je fünf Zeigerwertklassen ( L1 - L5, F1 - F5). Nähere Erläuterungen im Text.

Für die Ermittlung von Zeigerwerten für vier Faktoren sind mindestens zwei Ordinationsdiagramme notwendig. Es wurde zunächst eine Zeigerwertzuordnung für alle vier Einzelfaktoren vorgenommen, dann für zwei Faktoren in jeder beliebigen Kombination miteinander. Das Ergebnis blieb stets dasselbe. Bei der Hinzunahme eines weiteren Faktors und bei der Darstellung aller vier Faktoren in einem Ordinationsdiagramm veränderte sich die Klassenzugehörigkeit für einige Arten z. T. erheblich, da mehr als zwei Faktoren in ihrer wahren räumlichen Lage zueinander nicht mehr in einem zweidimensionalen Koordinatensystem darstellbar sind. Für die Ermittlung von Zeigerwerten aus den Meßdaten einzelner Umweltvariablen ist die in den Abb. 1 und 2 dargestellte Lösung optimal.

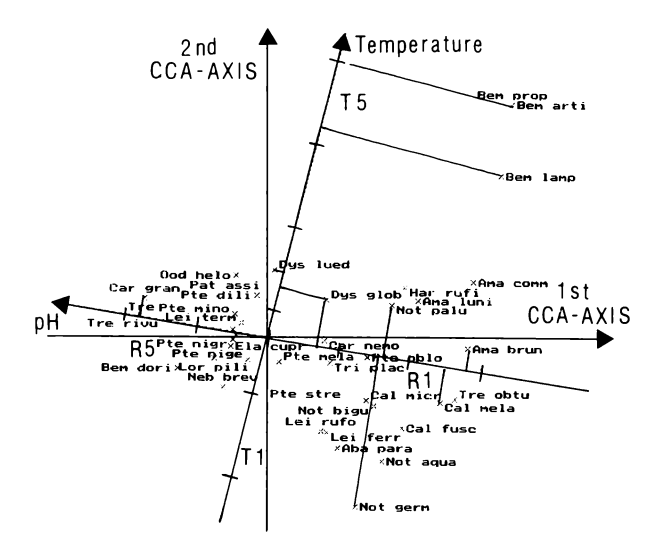

Abb. 2: Ordinationsdiagramm einer CCA. Dargestellt sind die Koordinaten von 44 Laufkäferarten und die Achsen der Standortfaktoren Temperatur und Reaktion (pH) mit einer Einteilung in je fünf Zeigerwertklassen ( T1 - T5, R1 - R5). Nähere Erläuterungen im Text.

## **4.2 Zeigerwerte**

Aus der Tab. 1 können die ermittelten Zeigerwerte für Licht, Feuchtigkeit, Temperatur und Reaktion von 44 Laufkäferarten entnommen werden.

In den letzten beiden Spalten befinden sich Angaben zum ökologischen Typ und dem Biotoptyp, in dem die Art (im Berliner Raum) schwerpunktmäßig auftritt (Angaben nach BARNDT & al. 1991) Für eine kritische Betrachtung der Tabelle sei vorausgeschickt, daß mit dieser Arbeit nur eine Methode aufgezeigt werden soll. Die Zeigerwerte besitzen somit lediglich beispielhaften Charakter und beanspruchen daher aufgrund des beschränkten Datensatzes keine Vollständigkeit oder Allgemeingültigkeit.

An einigen Beispielen sollen Übereinstimmungen und Abweichungen der Zeigenwerte mit dem auf andere Weise ermittelten ökologischen Verhalten einiger Arten aufgezeigt und diskutiert werden.

*Bembidion articulatum* ist eine Art, die schwerpunktmäßig in Kriechpflanzenrasen mit Nebenvorkommen in anderen, offenen und nassen Biotoptypen zu finden ist. Die Zeigenwerte bilden dieses ökologische Verhalten mit F4, L5, T5 und R1 recht gut ab.

*Agonum fuliginosum* und *Patrobus atrorufus*: Diese beiden Arten kommen schwerpunktmäßig in Bruchwäldern vor, Biotoptypen, die sich durch hohe Feuchtigkeit, geringe Belichtung, und niedrige Temperaturen und relativ hohen pH-Wert auszeichnen, was die Zeigerwerte F5, L1, T2 und R4 hinreichend genau charakterisieren.

*Notiophilus germinyi*: Die Zeigenwerte F1, L2, T1 und R2 kennzeichnen das Schwerpunktvorkommen der Art. Sie wird auch von BARNDT & al. (1991) als Bewohner bodensaurer, trocknerer Mischwälder mit geringem Lichtgenuß gekennzeichnet.

*Bembidion properans*: An diesem Beispiel soll eine fehlerhafte Abbildung des ökologischen Verhaltens durch die Zeigerwerte aufgrund der Unzulänglichkeit des Datensatzes aufgezeigt werden. Die Art tritt nach BARNDT & al. (1991) schwerpunktmäßig in Äckern und anderen offenen, trockenen Lebensräumen auf. Während die Zeigerwerte L5 und T5 das Verhalten gegenüber Licht und Temperatur gut beschreiben, wird eine zu hohe Feuchtigkeit (F4) und ein zu niedriger pH (R1) indiziert. Dies ist darauf zurückzuführen, daß diese Art in dem verwendeten Datensatz nur an einem Standort (in einem entkusselten, sauren ehemaligen Sphagnum-Moor) auftrat und somit als Außenseiter eine Extremposition einnimmt. Ackerstandorte fehlen in diesem Datensatz, so daß durch die relativ hohen Feuchte- und niedrigen pH-Werte am Untersuchungsstandort das ökologische Verhalten dieser Art falsch abgebildet wurde.

#### Tab. 1: Zeigerwerte für Feuchtigkeit (F), Licht (L), Temperatur (T) und Reaktion (R) von 44 in Berliner Mooren häufigen Laufkäferarten (Carabidae).

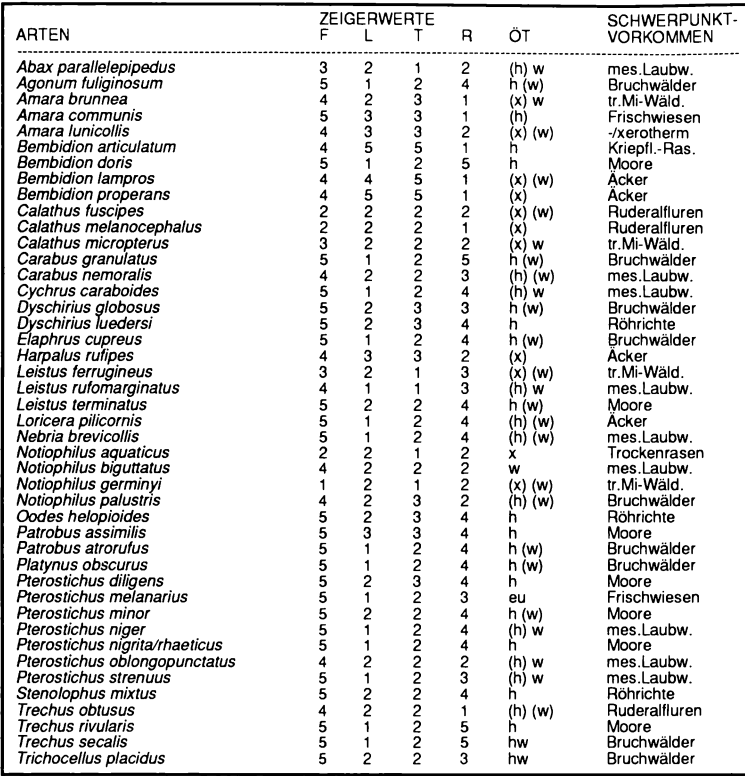

## **5. Diskussion**

Die vorgestellte Methode stellt eine einfache Möglichkeit zur Ermittlung von Zeigerwerten für Laufkäfer und (sofern ausreichend Daten vorliegen) auch für andere Bodenarthropoden bei Einbeziehung ihrer Fangzahlen dar.

Zeigerwerte besitzen den Vorteil, daß mit wenigen Zahlen das ökologische Verhalten der Arten recht genau beschrieben werden kann. Die Berechnung von mittleren Zeigerwerten ist möglich und läßt bei fehlenden Messungen oder Vegetationsaufnahmen eine grobe quantitative Abschätzung von Umweltvariablen an einem Standort oder in einem Untersuchungsgebiet zu. Die Verwendung von Zeigerwerten erspart komplizierte Berechnungen für die Bewertung von Standorten bzw. Untersuchungsgebieten, die die bisher vorhandenen Bewertungssysteme z. T. verlangen (MOSSAKOWSKI & PAJE 1985, HÄNGGI 1987, PLATEN 1989).

An dieser Stelle sollen jedoch noch einige einschränkende Bemerkungen zur Verwendung von Zeigerwertsystemen gemacht werden. Wie bereits bei ELLENBERG & al. (1991) betont wurde, beschreiben die Zeigerwerte das ökologische Verhalten von Arten in einem multiplen Gefüge aus biotischen und abiotischen Faktoren, aus dem die für die Laufkäfer als entscheidend wirksam angesehenen extrahiert wurden. Dagegen beschreiben sie nicht die optimalen ökologischen Ansprüche (also physiologische Optima bzw. Pessima).

Zeigerwerte sollten auf keinen Fall wie Meßwerte verwendet werden. Sie sind ordinalskaliert und eignen sich nicht für die Verwendung in statistischen (auch nicht in multivariaten) Methoden, die höher skalierte Daten (z. B. verhältnisskalierte) verlangen.

Die auf die oben beschriebene Weise ermittelten Zeigerwerte gelten immer nur für den verwendeten Datensatz. Aufgrund seines auf wenige Biotoptypen begrenzten Umfanges sind die obigen Ergebnisse nur als erste Näherung zu betrachten. Für ein Zeigerwertsystem, das eine größere Allgemeingültigkeit beansprucht, müßte das Vorkommen aller bekannten Laufkäferarten Deutschlands oder Mitteleuropas in allen vorhandenen Biotoptypen (Faktorenkombinationen) in einem einzigen Datensatz analysiert werden, und aus diesem Ergebnis

müßte das Zeigerwertsystem abgeleitet werden. Dabei könnte nach Bedarf die Skala erweitert bzw. andere wichtige Faktoren (z. B. Biotopstruktur) mit einbezogen werden. Der Meßaufwand für die dazu notwendigen Grundlagenuntersuchungen ist jedoch sehr hoch.

Ein weiteres Problem ergibt sich aus der Tatsache, daß die CCA nur diejenigen Arten im Ordinationsdiagramm korrekt abbildet, die eine unimodale Verteilungskurve entlang eines Faktorengefälles zeigen (JONG-MAN & al. 1987). Durch Aufträgen der Häufigkeiten der Arten an allen Standorten/Biotoptypen, sortiert nach der Ausprägung eines Faktors, können bi-, multimodale oder kontinuierliche (euryöke Arten) Verteilungen ermittelt werden. Die Koordinaten all dieser Standorte, an denen die Art mit großer Häufigkeit auftritt, können im Ordinationsdiagramm dargestellt werden, und es läßt sich die entsprechende Spanne des Vorkommens auf den Umweltachsen erkennen. Für die Arten kann daraus dann - ähnlich wie bei manchen Pflanzenarten - ein indifferentes Verhalten gegenüber diesem Faktor bzw. eine Spanne des Zeigerwertes angegeben werden (vgl. ELLENBERG & al.1991).

## Literatur

- BARNDT, D., BRASE, S., GLAUCHE, M., GRUTTKE, H., KEGEL, B., PLATEN, R. & H. WINKELMANN, 1991: Die Laufkäferfauna von Berlin (West) - mit Kennzeichnung und Auswertung der verschollenen und gefährdeten Arten (Rote Liste, 3. Fassung). Jn: AUHAGEN, A., PLATEN, R. & H. SUKOPP (Hrsg.): Rote Listen der gefährdeten Pflanzen und Tiere in Berlin. Landschaftsentw. Umweltforsch. S6: 243-275.
- BRAAK, TER, C. J. F. 1988: CANOCO a FORTRAN program for canonical community ordination by [partial] [detrended] canonical correspondence analysis, principal components analysis and redundancy analysis (Version 2.1). Technical report LWA 88-02, Groep Landbouwwiskunde, Wageningen.
- BRAAK, TER, C. J. F. 1990: Update notes: CANOCO Version 3.10. Manuskript, Agricultural Mathematics Group, Wageningen.
- ELLENBERG, H., WEBER. H. E., DÜLL, R., WIRTH, V., WERNER, W. & D. PAULISSEN, 1991: Zeigerwerte von Pflanzen in Mitteleuropa. Scripta Geobotanica XVIII: 1-248, Göttingen.

FRIEND, D. T. C., 1961: A simple method of measuring integrated light values in the field. Ecology 42: 577-580.

- HÄNGGI, A., 1987: Die Spinnenfauna der Feuchtgebiete des Großen Mooses, Kt. Bern. 2. Die Beurteilung des Naturschutzwertes naturnaher Standorte anhand der Spinnenfauna. Mitteilungen der Naturforschenden Gesellschaft in Bern N.F. 44:157-185.
- JONGMAN, R. H. G., BRAAK, TER, C. J. F. & O. F. R. TONGEREN, (Eds.), 1987: Data analysis in community and landscape ecology, Wageningen.
- MARTIN, D., 1991: Zur Autökologie der Spinnen (Arachnida: Araneae) I. Charakteristik der Habitatausstattung und Präferenzverhalten epigäischer Spinnenarten. Arachnol. Mitt. 1: 5-26.
- MOSSAKOWSKI, D. & PAJE, F., 1985: Ein Bewertungsverfahren von Raumeinheiten an Hand der Carabidenbestände. Verh. Ges. Ökolol. Bremen 1983 13: 747-750.
- PALLMANN, H., EICHENBERGER, E. & A. HASELER, 1940: Eine Methode der Temperaturmessung bei ökologischen oder bodenkundlichen Untersuchungen. Ber. Schweiz. Bot. Ges. 50: 337-362.
- PLATEN, R., 1989: Struktur der Spinnen- und Laufkäferfauna (Arach.: Araneida, Col.: Carabidae) anthropogen beeinflußter Moorstandorte in Berlin (West); taxonomische, räumliche und zeitliche Aspekte. Diss., Technische Universität Berlin.
- SMILAUER, P., 1990: CANODRAW. A companion program to CANOCO for publication-quality graphical output, Ithaca.

## **Danksagung**

Für Anregungen, Kritik und Diskussion danke ich Florian Bemmerlein-Lux, Nürnberg, Prof. Dr. Lasco Mucina, Wien und Prof. Dr. Weigmann, Berlin.

## **Adresse**

Dr. Ralph Platen Institut für Bodenzoologie und Ökologie Freie Universiät Berlin Tietzenweg 85-87

D-1000 Berlin-45

# **ZOBODAT - www.zobodat.at**

Zoologisch-Botanische Datenbank/Zoological-Botanical Database

Digitale Literatur/Digital Literature

Zeitschrift/Journal: [Verhandlungen](https://www.zobodat.at/publikation_series.php?id=21370) der Gesellschaft für Okologie

Jahr/Year: 1992

Band/Volume: [21\\_1992](https://www.zobodat.at/publikation_volumes.php?id=65974)

Autor(en)/Author(s): Platen Ralph

Artikel/Article: Die Entwicklung eines [Zeigerwertsystems](https://www.zobodat.at/publikation_articles.php?id=471010) für Laufkäfer (Col.: Carabidae) mit Hilfe einer "Canonical Correspondence Analysis" (CCA) 321-326